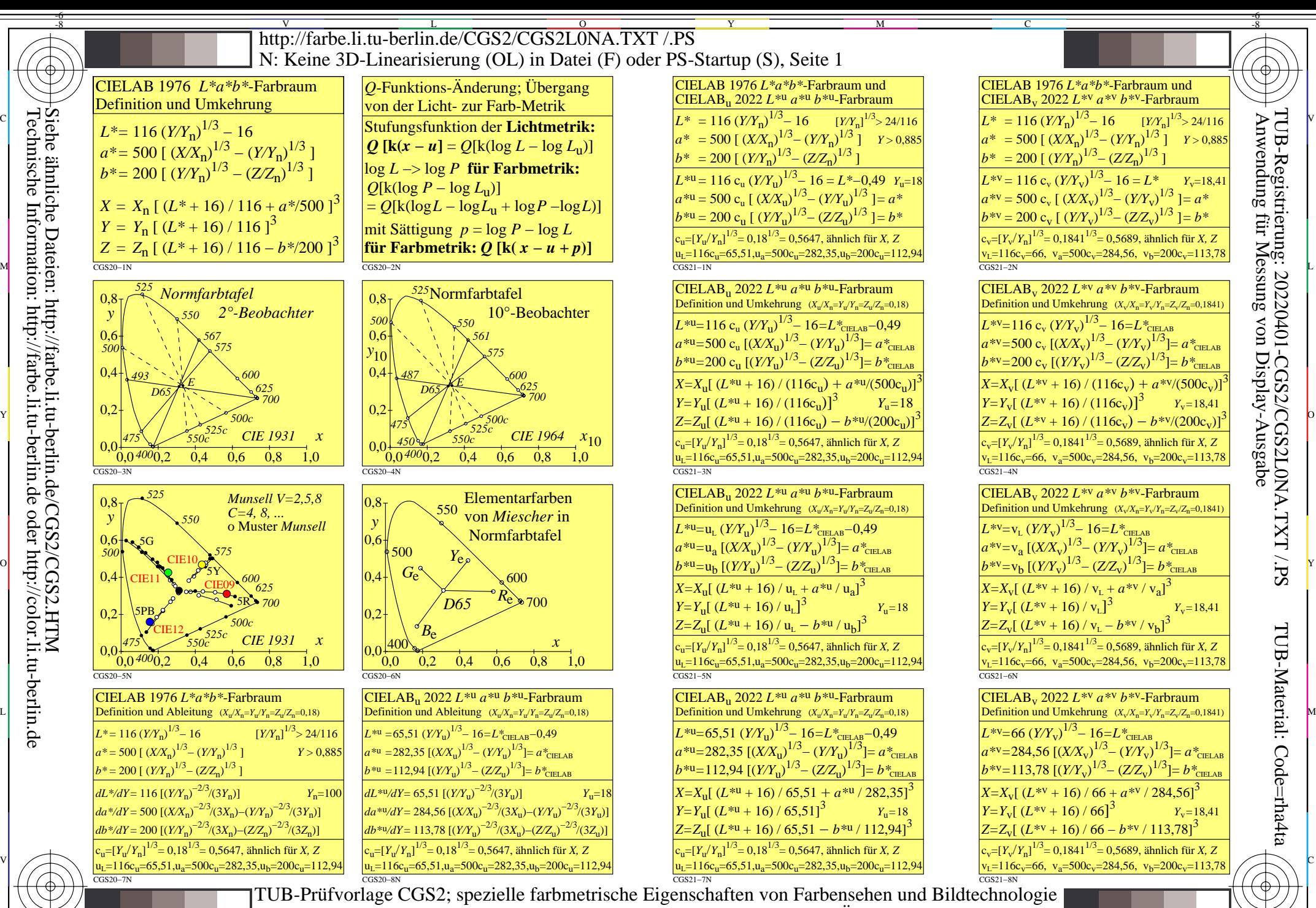

M Y  $\overline{O}$ L Elementarfarben, komplementäre Wellenlängen, CIELAB-Gleichung und Änderung  $Y_n$  nach  $Y_u$ 

V

-6

C

-8

Technische Information: http://farbe.li.tu-berlin.de oder http://color.li.tu-berlin.de